#### Focus on... Sailect®

# Range First Range Standard Range Pro

Sailect ® is used to visually represent the range of optimum use for each of the sails. On an intuitive, Sailect ® continuously relates the suitability of the set of sails with the prevailing wind conditions, and anticipates the best sails for use on future legs. Sailect ® is capable of optimising the sail wardrobe for the boat either at the design phase or during actual sailing.

#### Creating a Sailect ® (OptimaPro module)

The Sailect ® is created either graphical map layout or numerically in a table. Other variables (keel, ballast, foils, fins) are available with this function. It also offers the possibility of creating and reading charts.

### Display mapping the wardrobe (Optima Software)

Once integrated, Sailect ® files allow you to view the correct sail configuration at any moment. The graphic display indicates the sails most suitable for the prevailing sailing conditions.

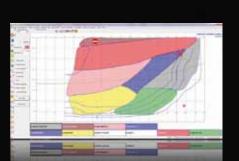

## A meaningful dialogue with the sailmaker (Optima Software)

Comparison of data recorded from Optima and Sailect ® opens a dialogue with the sailmaker on the sense of a sail's efficiency or the selection of a new sail. This means any future discussions can now be based on objective data and shared by all stakeholders.

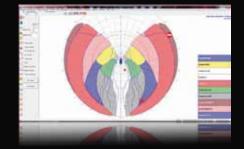

#### Anticipation of a future situation (Optima Software)

The Sailect ® files indicate what will be the best sail configuration for the next leg. This feature is very useful on a coastal course, and gives the crew more time to prepare for sail changes.

#### Use of Sailect with Adrena software

- On the coast, the choice of Sailect ® toolbar appears on the tracking path.
- On the Routing module, the choice of Sailect® is displayed in the table. If a sail is unusable, the polars are recalculated (Optima-Pro) and routing level is adjusted to take this into account.

«Adrena is really wonderful; the program is telling me that tonight I should have a reef in the mainsail and solent, while tomorrow morning I will be under big spinnaker. It allows you to prepare your work schedule up to 24 or 48 hours in advance. «

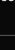

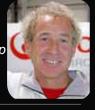

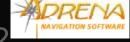